## Shell Sort

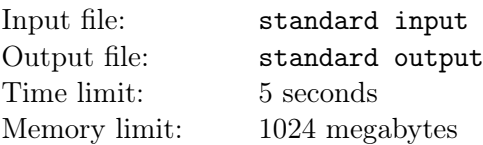

Shell sort is an excellent sorting algorithm, which can be regarded as a kind of group insertion sort. Next, we will briefly introduce this algorithm:

Assume we need to sort an array  $A_{0...n-1}$  of length n in ascending order. First, we need to determine an integer  $m$  and a decreasing sequence  $d$  of length  $m$  with the last number being 1 as the step sequence, and then perform m rounds of operations.

For the *i*-th round of operation, let  $t = d_i$ , and then consider dividing A into as evenly as possible t groups. Specifically, we choose to group those positions that have the same modulo  $t$ , and then perform insertion sort within each group.

```
void insert_sort (vector \langle \text{int} \rangle &v) {
         int n = v. size ();
         for (int i = 0; i < n; i++) {
                  for (int j = i; j && v[j] < v[j - 1]; j--){
                            swap(v[j], v[j-1]);swap_count++;
                  }
         }
}
void work() {
         for (int i = 0; i < t; i++) {
                   vector\langle \textbf{int} \rangle v:
                   for (int j = i; j < n; j \neq t) v. push back (A[j]);
                   insert \; sort (v);for (int j = i, k = 0; j < n; j += t, k++) A[j] = v[k];
         }
}
void shell sort () \{swap count = 0;
         for (int i = 1; i \leq m; i++) {
                  t = d[i];work ( ) ;
         }
}
```
The work function represents one round of operation with parameter  $t = d[i]$ .

Given two integers  $n, m$ , and a step sequence d of length  $m$ , you need to calculate the maximum number of array element swaps, that is, the maximum value of the variable swap\_count, after running the shell\_sort function for all permutations of lengths n. Also, you need to give the number of permutations that can achieve this maximum value.

The answers need to be modulo  $10^9 + 7$ .

## Input

The first line of the input contains two integers n and  $m (2 \le n \le 30, 1 \le m \le 10)$ .

The second line of the input contains m integers, where the *i*-th integer represents  $d_i$ . It is guaranteed

that  $1 \le d_i \le 10$ ,  $d_m = 1$ , and  $d_i > d_{i+1}$  for all  $1 \le i \le m - 1$ .

## **Output**

Output a single line contains two integers, representing the maximum number of swaps and the number of permutations that achieve this maximum number of swaps, respectively. The answers need to be modulo  $10^9 + 7$ .

## Example

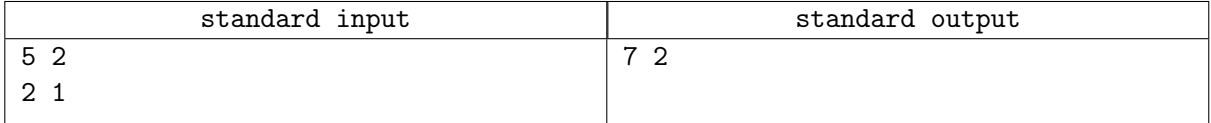